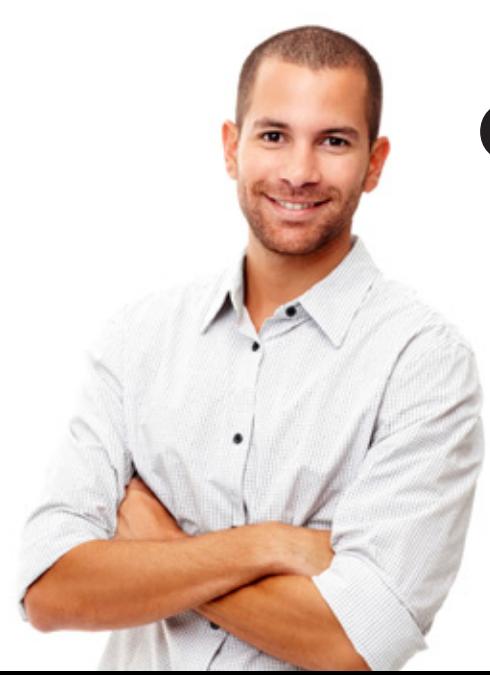

## Google's Hidden Gems 5 SECRETS TO FINDING

» Trying to uncover hidden gems using search engines?

- » Frustrated by the poor search engine results you're getting?
- » Looking to simply take your internet searches to the next level?

*Get ready...* You're about to learn the secrets to finding just about anything by simply adding a few "extras" to your searches. **Just reference the handy reference chart on the back to give your searches more power.**

## Franchise Marketing That Gets Results

franchise.third-person.net | @thirdpersoninc | info@third-person.com

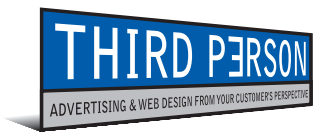

## 5 Secrets to Finding Google's Hidden Gems

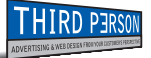

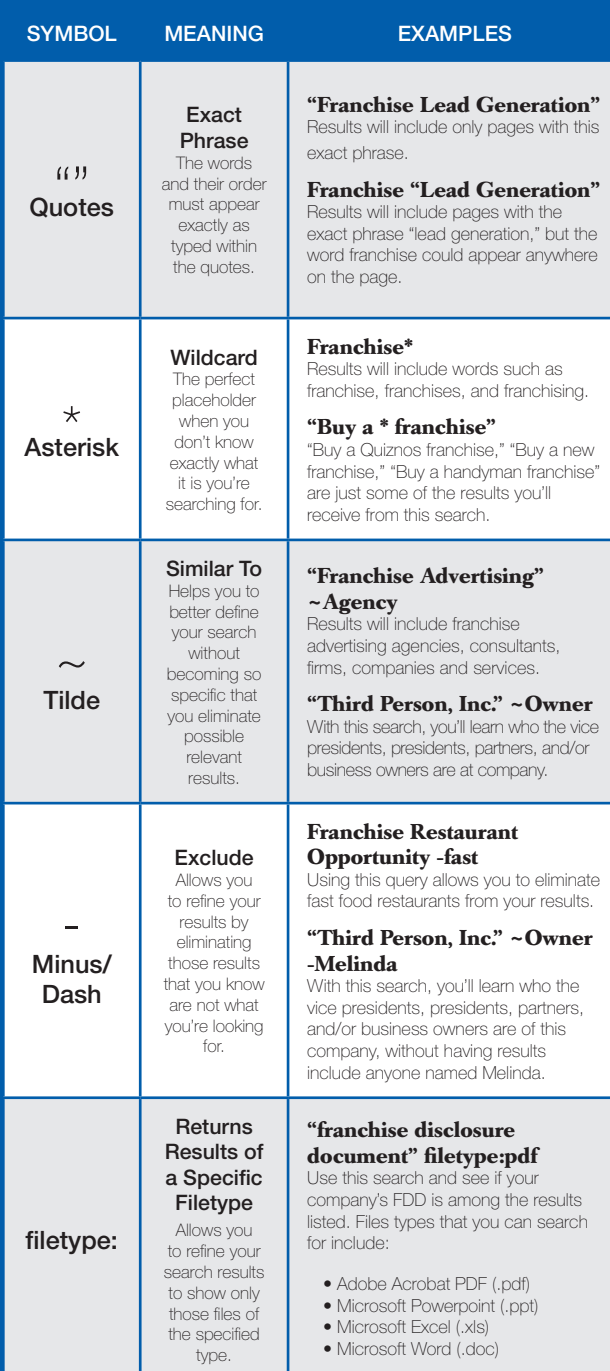